# SandCastle XslTransform Action

The Sandcastle - XslTransform action enables you to apply XSL transforms to XML files.

## **XslTransform Options**

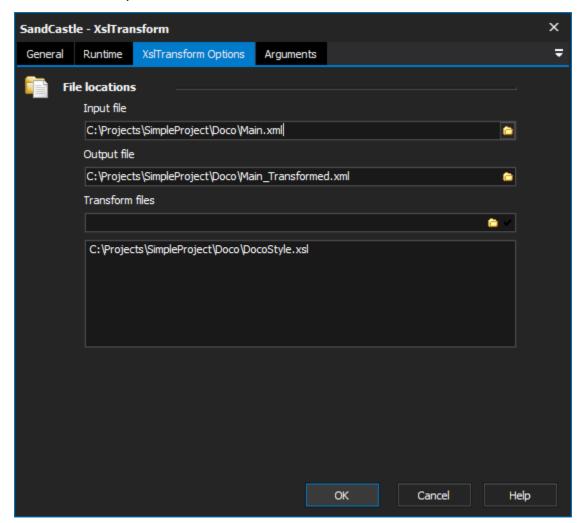

## **File locations**

### Input file

The XML file that will be transformed by XSL transform file.

#### **Output file**

The file that will hold the transformed data.

#### **Transform files**

One or more files to use to transform the input file. When using multiple transform files, the output of the previous transform is used as the input for the next

# Arguments

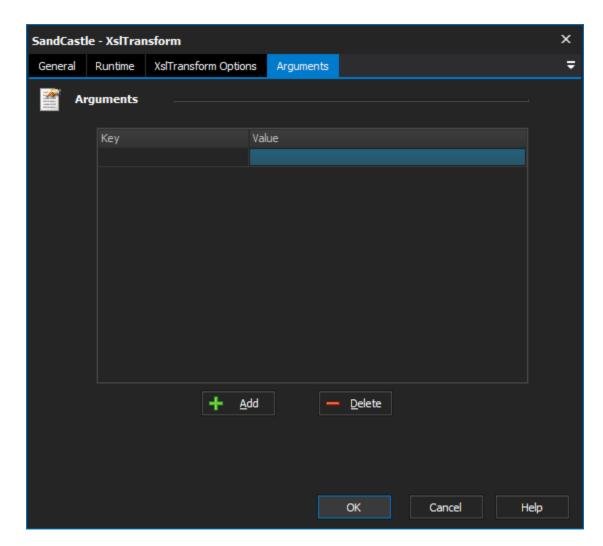

# **Arguments**

Extra arguments to provide to the XslTransform tool.